Sänds till registeruttag@forsakringskassan.se

#### **Läs här innan du fyller i blanketten:**

- Anmälan ska besvaras innan anslutning till LEFI Online kan göras.
- Uppskattningar om tänkta volymer som görs i detta dokument är inte bindande utan utgör ett underlag för att anslutning ska kunna realiseras hos båda parter.
- Denna anmälan ska skickas in till Försäkringskassan i god tid innan tänkt anslutning till LEFI Online.

#### **1. Uppgifter om organisationen**

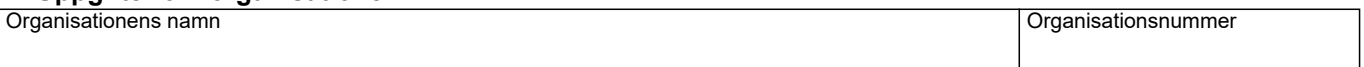

#### **2. Uppgifter om kontaktperson**

Ange vem som är kontaktperson för anslutande part/avtal gentemot Försäkringskassan. Ange namn, telefon och e-postadress.

Om ni har valt att ha olika kontaktpersoner för olika sakområden så anger ni detta under övrig information.

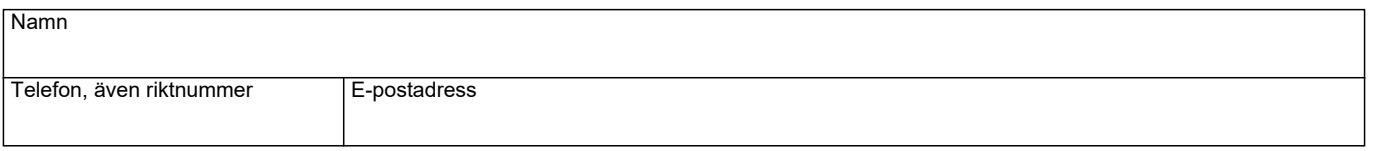

#### **3. Fakturaadress**

Försäkringsbolag ska ange aktuell faktureringsadress. (Gäller ej kommuner, a-kassor och statliga myndigheter).

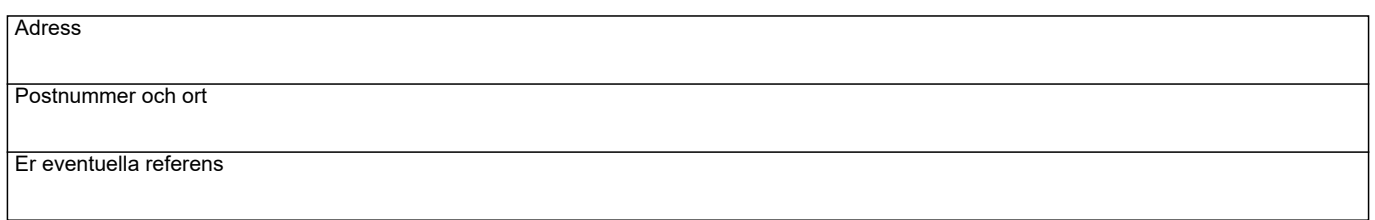

## **Tekniska frågor**

## **4. Ange uppskattat antal frågor**

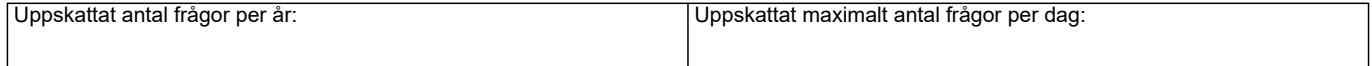

#### **5. Ange önskat anslutningsdatum (dvs när ni önskar börja använda tjänsten)**

Önskat anslutningsdatum

Jag lämnar upplysningar

i en bilaga

# **6. Ange val av gränssnitt**

System-till-system-gränssnitt Webbgränssnitt

Frågorna 7 och 8 ska endast fyllas i om System-till-system-gränssnitt valts.

#### **7. Vilket kommunikationsprotokoll avser ni att välja** (enbart system-till-system)

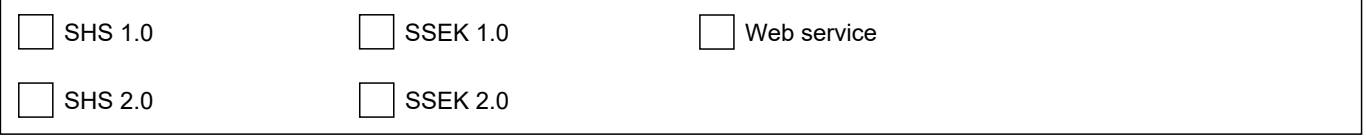

### **8. Ange vilket certifikat som kommer skickas i anropet till tjänsten samt ange det organisationsnummer som detta certifikat är utställt på** (enbart system-till-system)

Vid anrop mot tjänsten ska ett certifikat skickas med som antingen är utställt på användande part (till exempel kommun, myndighet, bolag eller organisation) eller utställt på den tjänsteleverantör som användande part använder sig av. Detta innebär att certifikatet innehåller organisationsnummer för den part det är utställt på.

Om tjänsteleverantörens certifikat används så anges istället användande parts organisationsnummer i frågan man ställer för att Försäkringskassan ska veta vem som formellt ställt frågan till tjänsten.

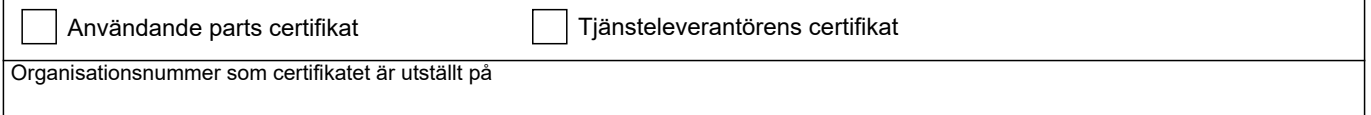

## **9. Tjänsteleverantör**

Ange namn och organisationsnummer för eventuell tjänsteleverantör

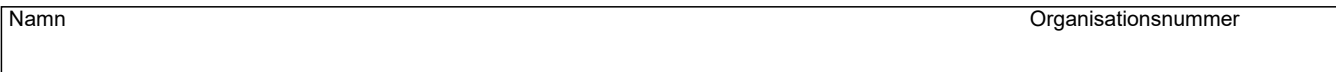

## **10. Övriga upplysningar**

Här kan ni ange övrig information som ni anser kan vara intressant för Försäkringskassan att känna till.